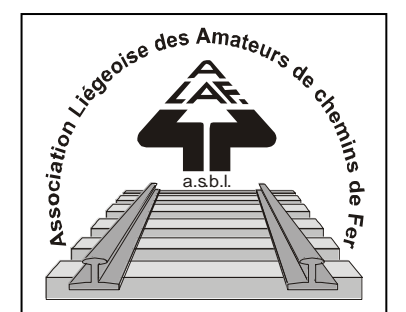

1 **P 204113 Belgique – Belgïe P.P. – P..B 4100 SERAING BC 4109**

# **Correspondance AVRIL-MAI-JUIN 2014**

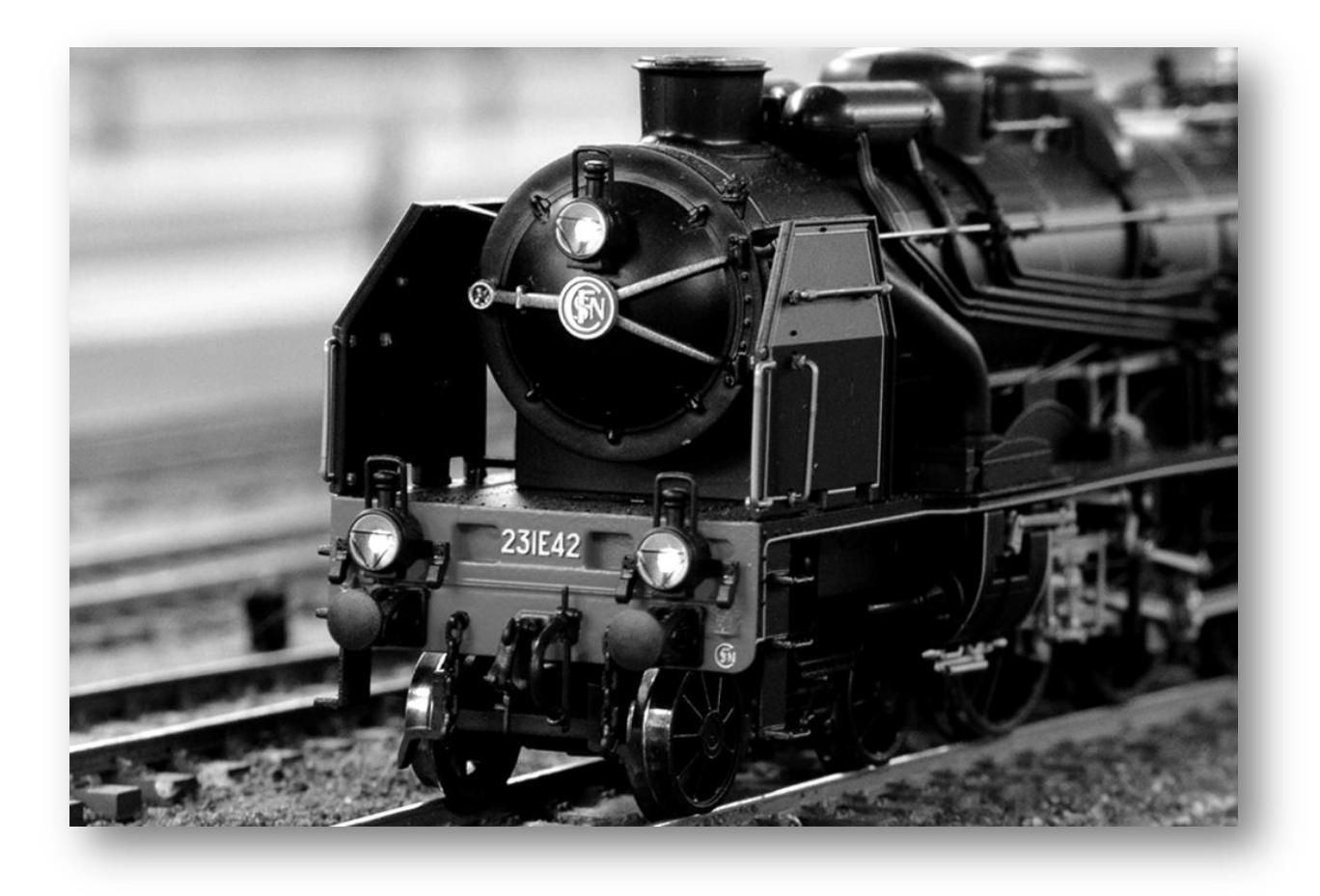

**BULLETIN TRIMESTRIEL**

**[www.alaf.be](http://www.alaf.be/)**

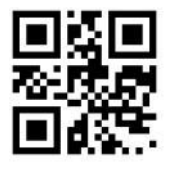

**Dépôt Seraing Retour expéditeur : Rédaction ALAF asbl : Rue André Renard 6, 4100 SERAING**

#### **Correspondance Bulletin trimestriel**

**Rédacteurs** : Lucien Genet, Collin A, Jean-François Magnée*.* **Rédacteur en chef :** A. Boulet **Photo couverture :** Pauline Wilmotte

**Editeur responsable :** Albert Collin, rue de la Gare, 77, 4102 Ougrée. Arrondissement Judiciaire de Liège**. N° d'entreprise :** 420.059.488

CORRESPONDANCE est le bulletin d'information de l'Association Liégeoise des Amateurs de chemins de fer asbl.

**12 € (EURO) : abonnement à la revue Correspondance (1 an, 4 numéros)**  Règlement au compte IBAN : **BE 74 0682 3766 7407 BIC GKCCBEBB de l'ALAF asbl.** (Abonnement 2014)

Tout courrier, concernant la revue, doit être adressé : Rue A. Renard, 6, 4100 Seraing E-mail : alain.boulet.3@gmail.com Site Internet : www.alaf.be

CORRESPONDANCE est envoyée gratuitement aux membres de l'ALAF.

Les textes des articles signés n'engagent que la responsabilité de leurs auteurs. Sauf stipulation contraire, les textes peuvent être reproduits librement avec la mention de la source (à l'exception des articles extraits de la revue « Le Rail ») et l'envoi d'un exemplaire de la duplication au secrétariat de l'ALAF asbl. Cependant, la publication d'un article que nous empruntons à d'autres publications reste soumise à l'accord de celles-ci.

#### *Sommaire*

Petit mot de la rédaction Page 3 Séminaire Ecos Page 4 à 5 Le digital en pratique à l'Alaf Page 6 à 13 Vite, Vite... Et bien Page 14 à 15 Febelrail Page 16 à 18 Team Expo et divers Page 18 In Memoriam Page 19 Calendrier des projections Page 20

#### **Bourse d'échange**

**Le dimanche 6 avril 2014 De 9 à 13 h**

**Ancienne Ecole du Château de Sclessin Rue de Berloz**

*(Toujours à la même adresse)*

**Réservation obligatoire auprès de Xavier Leemans**

**Françoisxavier.leemans@skynet.be**

# **Journées Portes**

## **Ouvertes**

**Samedi 8 et Dimanche 9 Novembre 2014 De 9 à 17 heures Club ALAF** *Dans son local* **Rue de la Gare, 77 4102 OUGREE**

**P.A.F. : 3€**

Dans la région Liégeoise, il y a la nouvelle gare des Guillemins, bientôt un futur tram dans la ville, le club des branchés du chemin de fer, ceux de l'Alaf, mais on oublie aussi le musée du chemin de fer de Kinkempois. Suite à la démolition programmée du bâtiment qui l'héberge, le musée va disparaître sous peu. Quid de la prestigieuse collection de pièces qui le composent : les objets vont être dispersés aux quatre coins du pays ou un nouveau musée va t'il se créer ? C'est dommage pour une région qui a déjà vu disparaître ses charbonnages et son industrie métallurgique.

Cette revue propose le pilotage d'une locomotive digitale sur le circuit de l'Alaf, avec un petit questionnaire dont les réponses se trouvent à la fin de l'article. Notre ami Lucien propose un petit retour historique sur la vitesse en France dans les années 1950. Jean-François nous offre une description du groupe Febelrail. Jean-Claude nous propose d'aller se promener au salon Papillon qui se trouvera au Halles des Foires de Liège : son magnifique réseau occupera une place centrale dans la magnifique exposition. Des entrées gratuites sont disponibles pour les membres et leur famille au club. Pour une fois que c'est gratuit, profitons en !

Le temps est idéal pour la rêverie mais, n'oubliez pas, pour les distraits, vos cartes de membres, elles sont disponibles au comptoir du club.

Je vous souhaite, par ces très belles journées printanières, une bonne lecture à tous.

Le P'tit Mot Du Rédac 'Chef

#### **Séminaire Ecos**

Force est de constater que pratiquer le modélisme ferroviaire devient de plus en plus complexe car le digital s'est fortement installé et constitue au niveau des clubs le sujet de conversation d'une grande majorité des membres. La plupart des questions tournent autour des décodeurs, de leur version, de leur montage, du réglage des CV, des problèmes rencontrés et à solutionner, etc...

Une majorité des modélistes actuels, l'âge aidant, sont de la vieille école "analogique" et si, au fil du temps, ils ont acquis une bonne connaissance du système 2 ou 3 rails, ils se trouvent désemparés devant les techniques nouvelles qui évoluent comme l'éclair. Point n'est question de ramer à contre-courant puisque le digital ouvre la porte à des réseaux plus techniques et plus ludiques que par le passé. Certains membres, notamment ceux qui ont une connaissance de base en électricité ou en électronique, s'en sortent mieux que d'autres et c'est tant mieux, particulièrement quand ils offrent leur assistance à d'autres en difficulté.

Afin de pouvoir aider l'ensemble de nos membres du club et même aux personnes extérieures, nous avions envisagé organiser un séminaire pratique concernant l'utilisation de l'ECOS 2 de ESU. Pourquoi ce choix ? D'une part, l'ECOS 2 est une des centrales des plus attractives du marché, d'autre part, elle est multifonctionnelle (AC/CC) et possède un écran tactile couleur et, ce qui ne gâche rien, présente un excellent rapport qualité/prix (le transformateur étant inclus). L'importateur officiel de la marque ESU était intéressé et partie prenante au projet, mais celui-ci s'est rétracté au dernier moment sans fournir une explication. Grâce à notre cercle d'amis, nous avons pu rebondir et l'un de ceux-ci, M. Etienne Noulard, nous a offert ses services. D'un commun accord, il nous a proposé de tenir un séminaire pratique concernant l'ECOS 2 le dimanche 27/4/2014.

#### **Aspect pratique des choses :**

Tout membre du club ou extérieur au club, à concurrence des 40 places disponibles, pourra, moyennant inscription obligatoire, participer à ce séminaire pratique. Il sera notamment possible d'apprendre comment encoder une locomotive, un aiguillage, à construire son TCO, à créer des itinéraires ou à toute matière qui, en fonction du temps disponible, ferait l'objet de question d'intérêt général, que le dirigeant du séminaire jugerait utile d'aborder. Il va de soi que ce séminaire explicatif est d'ordre général et qu'il ne sera pas question, dans le cadre de celui-ci, d'empiéter sur le temps d'explication destiné à tous par des questions trop pointues individuelles. Toutes ces questions particulières pourraient faire parties d'un autre débat.

LE SEMINAIRE SE TIENDRA LE 27/4/2014 à 10 H. précise. Le local sera accessible dès 9H30, le bar sera ouvert en permanence, une pause de 30 MINUTES sera consacrée de 12H30 à 13H00 pour se restaurer. A l'inscription, il sera impératif de passer commande du nombre de 1/2 baguettes et, ou de tarte à consommer. Nous ne pouvons pas nous payer le luxe de devoir perdre de l'argent sur les non-consommés éventuels. La fin du séminaire est prévue pour 17H, à moins que le dirigeant du séminaire n'en décide autrement au cas où une question resterait ouverte. Le séminaire sera placé sous la

direction et l'autorité de M. Etienne Noulard qui assure la distribution des produits ESU. M. Noulard est également revendeur de la marque REE et à court terme deviendra l'agent de LS-Models. Il importe également T4T qui est un attelage automatique commandé par décodeur. Pour le séminaire, M. Noulard viendra avec :

1 loco Marklin non mfx pour expliquer la recherche d'adresse,

1 loco Marklin mfx,

1 BR 151 ESU pour montrer les 2 types de reconnaissances automatiques (mfx et DCC RailCom +). La BR 151 étant AC/DC, il fera la démonstration de rouler en 2 ou 3 rais sur les réseaux des 2 types mis à sa disposition par nos soins.

Préalablement à ce séminaire, M. Noulard se propose de nous rendre visite le vendredi 28 mars à 20H pour nous parler de l'ensemble des produits ESU et de nous fournir les explications pratiques de ces produits, que l'on ne connaît qu'au travers des catalogues. Nous insistons bien sur le fait que le séminaire Ecos n'a aucun caractère commercial et que seul l'aspect pratique des choses est visé.

Albert.

BULLETIN D'INSCRIPTION SEMINAIRE ECOS 2 du 27/4/2014 NOM........................... PRENOM.................... ADRESSE : Rue...........................................................N°........... Code Postal .................... Commune.......................... Téph. fixe.......................Téph. portable.................... E-mail........................................................ S'inscrit au séminaire et se conforme aux directives du moniteur. Je possède une ECOS 2 OUI.....NON..... Je compte prendre mon ECOS 2 pour participer au séminaire OUI.....NON..... Je ne possède pas d'ECOS 2 et y porte un intérêt OUI.....NON..... Il est impératif de remplir la commande ci-dessous en cas de consommation de nourriture (pas obligatoire si vous consommer votre propre pic-nick). Je désire 1/2 BAGUETTE FILET AMERICAIN Nombre........ X 3,50 Euros 1/2 BAGUETTE JAMBON Nombre........ X 3,50 Euros 1/2 BAGUETTE FOMAGE Nombre........ X 3,50 Euros TARTE au RIZ Nombre........X 1,50 Euros

TARTE au FRUITS *suivant disponibilité* Nombre........X 1,50 Euros

INSCRIPTION OBLIGATOIRE AVANT LE VENDREDI 11/4/2014

BULLETIN à renvoyer au secrétariat par mail [francoisxavier.leemans@skynet.be](mailto:francoisxavier.leemans@skynet.be) ou à un membre du comité lors des réunions.

DATE ET SIGNATURE

.................

#### **Le digital en pratique à l'Alaf**

Dans un article de la revue Correspondance de janvier 2013, il était question de l'alimentation de la voie sur un réseau et la différence entre une alimentation analogique et une digitale. Suite à cet article, on va

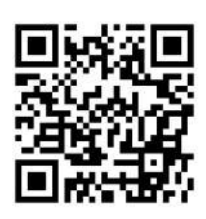

approfondir le système digital, en particulier celui qui est installé au club.

La revue en question se trouve sur le site de l'Alaf à l'adresse suivante : http://alaf.be/\_media/corr1trim2013.pdf

Le système digital 2 rails qui alimente le réseau de l'Alaf est de la marque Lenz. La ligne principale qui est double, avec une boucle de retournement de chaque côté, traverse 2 gares de voyageurs et une gare de marchandises. Elle est aussi reliée à une ligne à voie unique style ardennais. La ligne principale est subdivisée par un système de blocks cantons qui sont au nombre de 21. Le freinage des convois à l'entrée des blocks se réalise suivant la technique de l'Abc (Automatic Brake Control). La détection des trains dans un canton se fait par la consommation de courant du convoi au travers d'une diode.

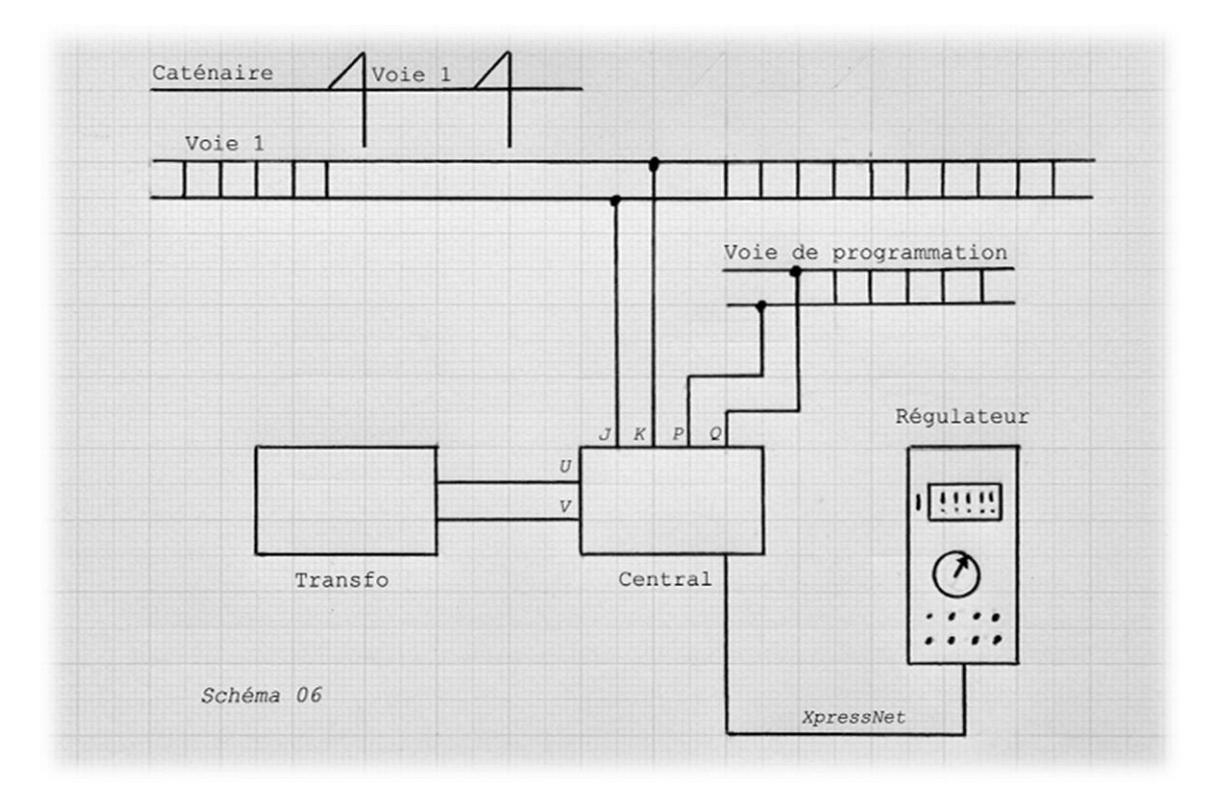

Dans le schéma ci-dessus, on va parler du fonctionnement du digital sur le réseau de l'Alaf et comment s'en servir. Bien sur, lire et étudier les modes d'emploi du matériel présent est une priorité pour ceux qui veulent approfondir le sujet. D'autres systèmes électroniques de marques différentes existent sur le marché et sont aussi valables que l'équipement de l'Alaf. On remarque que les composants principaux sont la centrale et le régulateur.

On va commencer par le principal, la chose la plus visible, le régulateur. Les commandes se raccordent à la centrale par les prises XpressNet placées un peu partout sur le réseau, soit sur les pupitres soit

sur les bords du réseau (au nombre de 13). Une question de mémoire : où sont-elles placées (réponse au prochain numéro) ? La prise XpressNet placée sur la planche au dessus des transfos

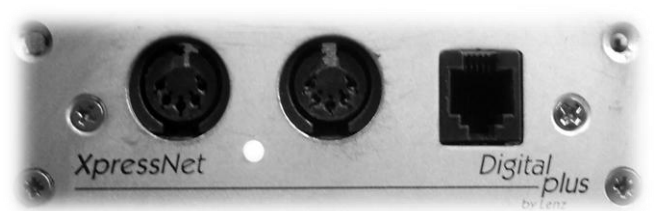

d'alimentation n'est pas raccordée au réseau mais à une voie de programmation et à une carte électronique pour tester un décodeur. Deux modèles de commandes sont présents à l'Alaf : le Lh90 et le Lh100. Le Lh90, par son bouton rotatif, est très pratique pour piloter un train lors de manœuvres en gare, mais a l'inconvénient, avec le peu de touches sur la partie commande, d'être peu pratique lors d'accès à certaines fonctions et de la programmation pour laquelle la commande Lh100, beaucoup plus didactique, est plus facile. C'est celle-là dont on va parler, mais toujours dans le cadre de l'emploi du matériel à l'Alaf. Certaines fonctions ne sont pas expliquées pour la bonne raison qu'elles ne sont pas employées au club.

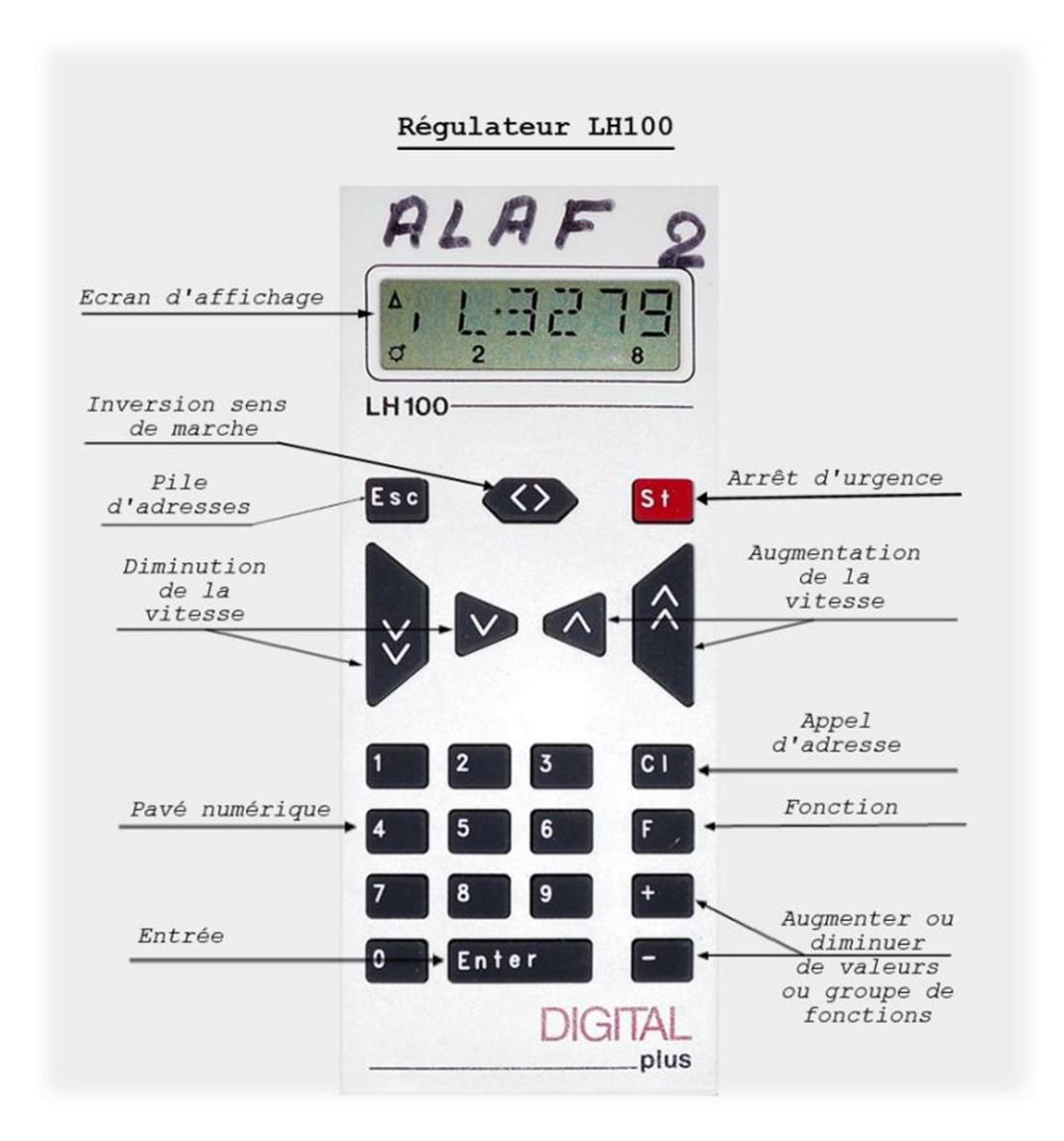

Sur les photos du dessus et dessous, on peut voir le régulateur Lh100 du club avec une locomotive sélectionnée en marche avant, adresse 3279 (consigne de vitesse à 0), phare allumé (F0), et les fonctions 2 et 8 sélectionnées.

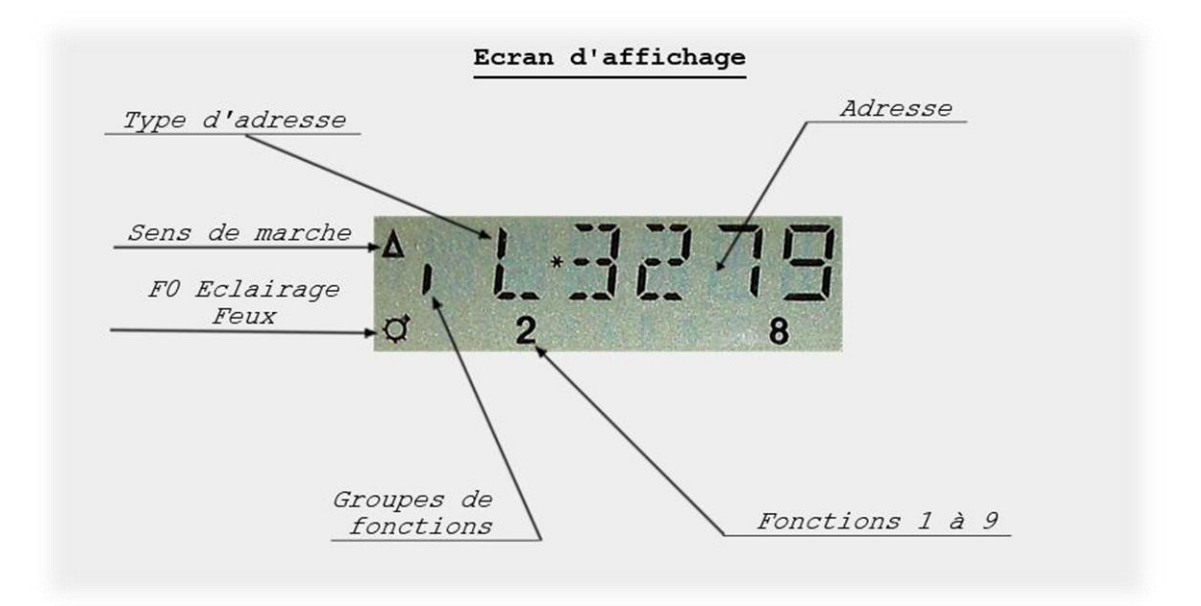

Sur l'affichage, on remarque :

*Type d'adresse :* "L" adresse d'une locomotive seule "m" adresse d'une loco dans une traction multiple "D" adresse d'une double traction de locomotives "M" adresse d'une traction multiple "V" indications des crans de la consigne de vitesse

*Adresse :* affichage de l'adresse de la locomotive ou des crans de vitesse (affichage "V" à la place du "L").

*Sens de marche :* La flèche indique le sens de la marche. Flèche vers le haut indique marche vers l'avant, flèche vers le bas marche arrière.

*F0 Eclairage feux :* Indique si la fonction F0 est enclenchée et dans la plus part des cas, est associée aux feux de signalisation de la locomotive.

*Fonctions 1 à 9 :* Indique si les fonctions 1 à 9, 10 à 19 ou 20 à 28 sont enclenchées (dans l'exemple : les fonctions 2 et 8 sont enclenchées).

*Groupes de fonctions :* "|" Groupe 1 en service les fonctions F0 à F9 sont disponibles. "||" Groupe 2 en service, les fonctions F10 à F19 sont disponibles (2 lignes verticales). "|||" Groupe 3 en service, les fonctions F20 à F28 sont disponibles (3 lignes verticales).

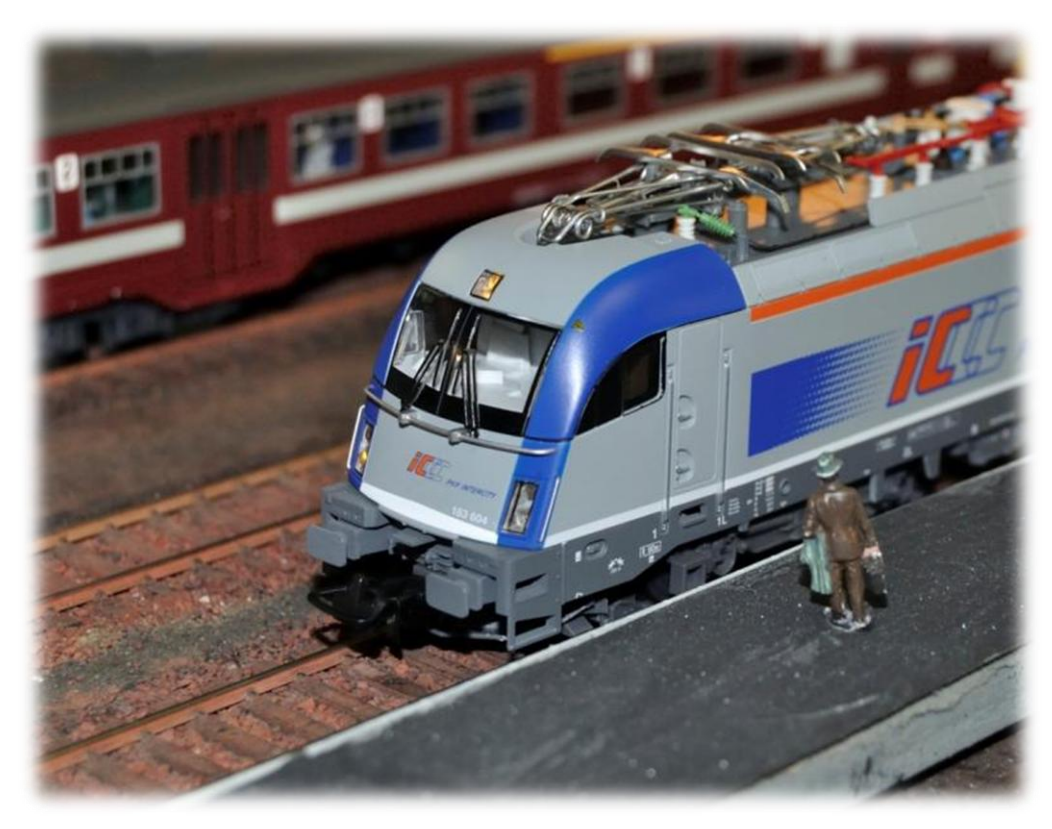

A l'achat, les locomotives 3 rails sont fournies avec un décodeur. Dans le cas du 2 rails, les machines,dans la majorité des cas, ne sont pas fournies avec un décodeur. Privé de décodeur, la loco ne peut que rouler en analogique Dc. La placer sur un système de voie digital reviendrait à détruire le moteur et, par surchauffe, la machine. Le placement du décodeur (chapitre suivant) doit être assuré par le vendeur au moment de l'achat de la machine ou ultérieurement par vos soins pour les bricoleurs en herbe. Le prix du décodeur est bien sûr un supplément qui s'avère non négligeable dans le cas de décodeur sonore.

Avant de placer une nouvelle machine sur le réseau de l'Alaf (partie digital), il est très important de s'assurer que le décodeur est placé correctement. Un nouveau décodeur est programmé d'usine avec une adresse de valeur "3". Prendre une télécommande Lh100 branchée et introduire l'adresse 03 de notre nouvelle locomotive pour la piloter.

Appuyer sur la touche «  $CI$  » : sur l'affichage, on lit "  $L^*$  ". Le L indique l'adresse d'une locomotive seule.

*L'affichage indique entre " ".*

*Appuyer sur une touche entre « »*

Appuyer sur la touche « 3 », la commande affiche " $L*3$  "

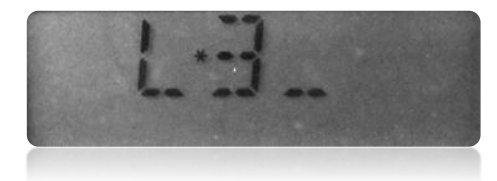

Pousser sur la touche « Enter », on peut lire " L\*0003 " avec une flèche pour le sens de marche "  $\uparrow$  " et une indication pour le groupe de fonctions  $\overline{\phantom{a}}$  |  $\overline{\phantom{a}}$  .

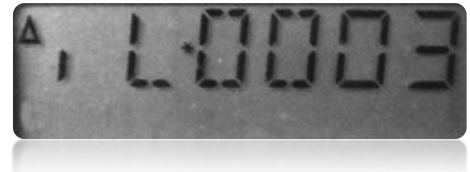

Un appui sur la touche « 0 » F0 enclenche, par défaut, les feux de signalisation de la Loco "  $\ddot{x}$  " (comme on est dans le groupe 1 des fonctions F0 à F9).

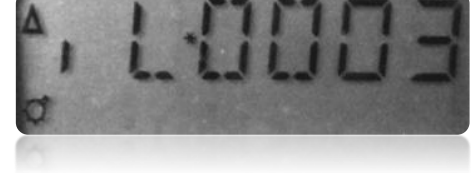

Un appui sur la touche « 1 » F1 enclenche la fonction du son dans le cas d'un décodeur sonore " 1 " (comme on est dans le groupe 1 des fonctions F0 à F9).

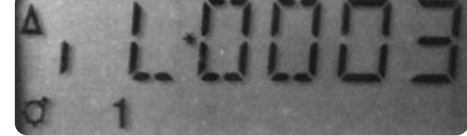

Pour démarrer, on appuie «  $\land$  » ou sur les 2 touches de droite :

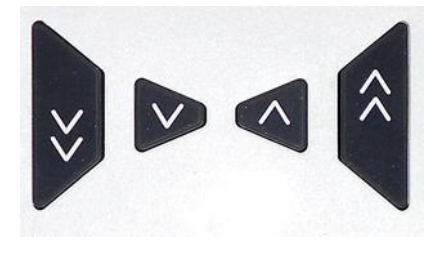

On augmente la vitesse par palier de 1 cran pour la petite touche et de 7 crans pour la grande touche. La vitesse maximum de la locomotive correspond à 28 crans (réglage à L'Alaf). Sur l'exemple on affiche : " V\* 21 " la locomotive roule sur le cran 21. Comme l'affichage indique une consigne de vitesse, l'adresse de la locomotive dans ce cas n'est plus affichée.

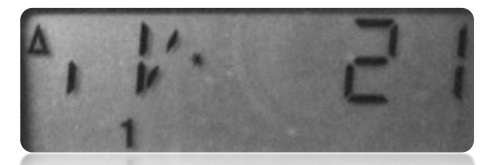

Pour ralentir, on appuie « v » ou sur les 2 touches de gauche (pour 1 ou 7 crans de paliers) jusque l'arrêt complet de la locomotive. L'affichage revient à sa position initiale.

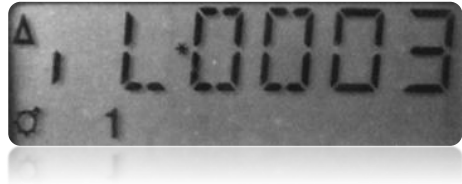

Les accélérations et décélérations du train sont régulées suivant une courbe qui est programmée dans le décodeur de la locomotive. Si la consigne de vitesse est à 0, il ne faut pas s'étonner que la loco roule encore sur sa lancée en décélérant. La même chose se produit à l'accélération, un peu comme dans la réalité. La vitesse maximum est programmée dans le décodeur pour avoir des vitesses réalistes suivant le type d'engin de traction. Au cran 28, une locomotive de manœuvre sera beaucoup plus lente qu'une motrice de train rapide (photo au début de l'article) ou un TGV. En pratique, pour l'expo, les locos qui roulent sont réglées à plus ou moins 80 km/h ramenés à l'échelle Ho (emploi d'un wagon tachymètre).

Le sigle « <> » inverse le sens de la marche de la locomotive et on affiche " ↓ " sur l'affichage pour indiquer une marche en arrière.

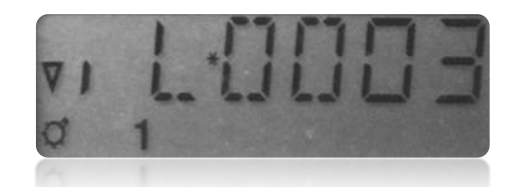

Une pression sur la touche « <> » quand la locomotive roule, provoque l'arrêt brutal (sans régulation) de la dite locomotive (à éviter pour les décodeurs d'anciennes générations). Une deuxième pression sur la touche « <> » provoque l'inversion du sens de marche.

Par défaut l'affichage affiche « | » : fonction de F0 à F9. Une pression sur les touches « + » enclenche le deuxième groupe de fonctions " || " : fonction de F10 à F19. Une nouvelle pression sur les touches « + » enclenche le troisième groupe de fonctions " ||| " : fonction de F20 à F28.

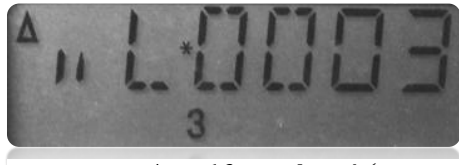

*Fonction 13 enclenchée Fonction 28 enclenchée*

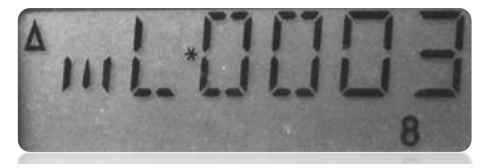

Une pression sur les touches « - » enclenche le deuxième groupe de fonctions " || " : fonction de F10 à F19. De nouveau une pression sur les touches « - » enclenche le premier groupe de fonctions " | " : fonction de F0 à F9.

*Exercices : Quelles sont les fonctions enclenchées de F0 à F28 selon l'affichage ?* 

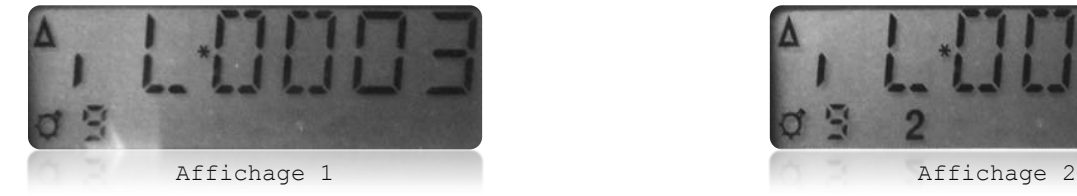

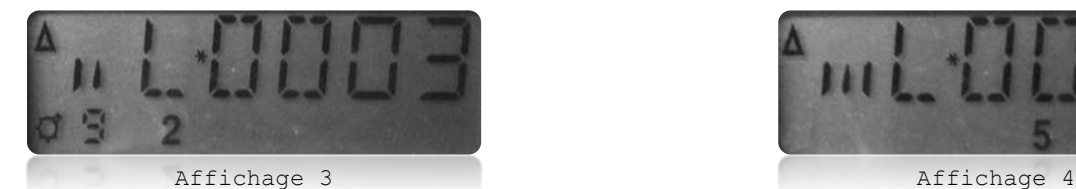

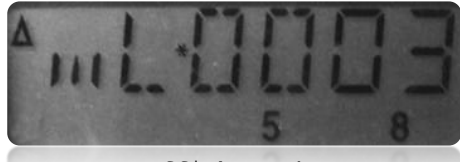

Si l'affichage clignote, c'est une autre personne qui contrôle votre locomotive avec une autre télécommande. Pour reprendre la main, il suffit de modifier un paramètre sur votre commande.

Une pression sur « St » (en rouge) provoque l'arrêt de toutes les locomotives et affiche en alternance " STOP " et " AUS\* F0 "

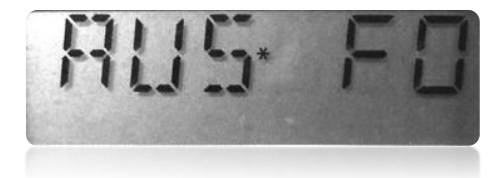

*Alterne*

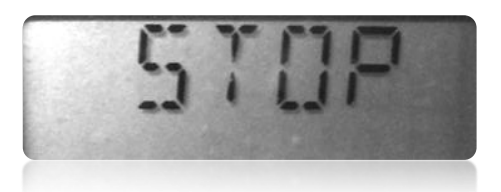

L'annonce " AUS\* F0 " vous rappelle que les locos sont à l'arrêt mais que la tension sur la voie est toujours présente (17 V AC).

Pour couper le courant sur la voie appuyez sur « F » touche de fonction. L'écran affiche " F\_ "

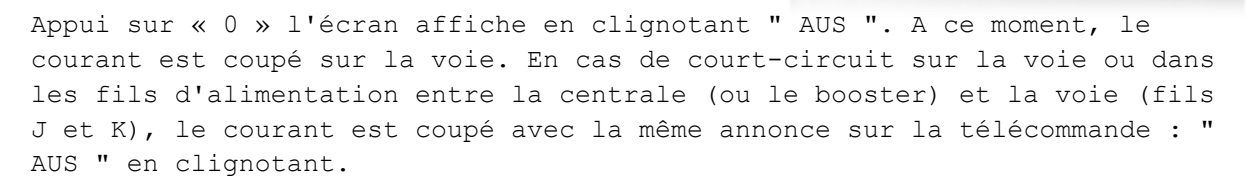

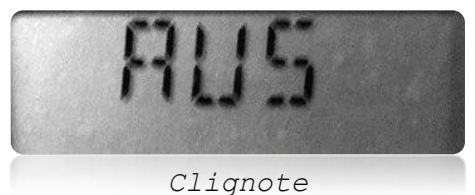

Une pression sur la touche « St » (en cas de court circuit après dépannage du dit court-circuit) et la tension revient sur la voie. Les locomotives redémarrent alors avec les mêmes réglages.

On peut mémoriser dans une commande 12 locomotives dans la pile d'adresses. A chaque appui de la touche « Esc », un autre emplacement se libère et on peut mémoriser une nouvelle locomotive avec une autre adresse (expl : adresse 3279) en recommençant les opérations pour introduire une autre locomotive (page9). La première locomotive (03) garde ses réglages. A chaque appui de la touche « Esc », on feuillette la pile d'adresse.

Quand l'arrêt général est enclenché avec la touche « St » et que toutes les locomotives sont à l'arrêt, il est possible de régler les consignes de vitesses de chaque locomotive. Un exemple fréquent est quand un convoi rattrape un train plus lent et, que dans la panique, on pousse sur la touche « St ». On cherche l'adresse du convoi le plus rapide par la touche « Esc », la lettre "L" clignote et on peut modifier la consigne de vitesse par les touches «  $\land$  ». A ce moment, la lettre "V" clignote aussi et on peut mettre une consigne de vitesse plus lente (pour le convoi qui suit) et un nouvel appui sur la touche « St », les précieuses locomotives redémarrent de nouveau.

Une panne de courant 220 Volt ou de l'alimentation (fil U et V) provoquent l'arrêt de tout le système. Au retour de l'alimentation générale, les locomotives sur le réseau ne démarrent pas malgré un retour de la tension sur la voie. Il faut reprendre les locomotives une par une et réintroduire avec une commande les consignes de vitesses.

Au prochain numéro, on apprendra à changer les adresses des locomotives sur la voie de programmation.

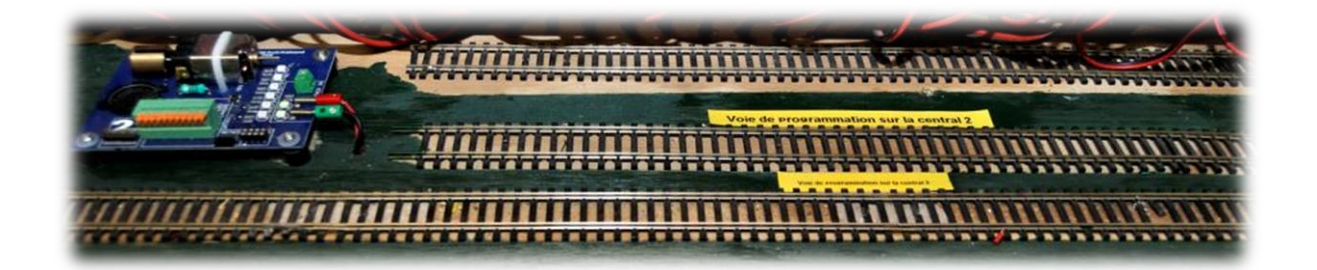

Réponse à l'exercice : Affichage 1 : Fonctions F0 et F9 sont enclenchées Affichage 2 : Fonctions F0, F2 et F9 sont enclenchées Affichage 3 : Fonctions F10, F12 et F19 sont enclenchées Affichage 4 : Fonctions F25 et F28 sont enclenchées.

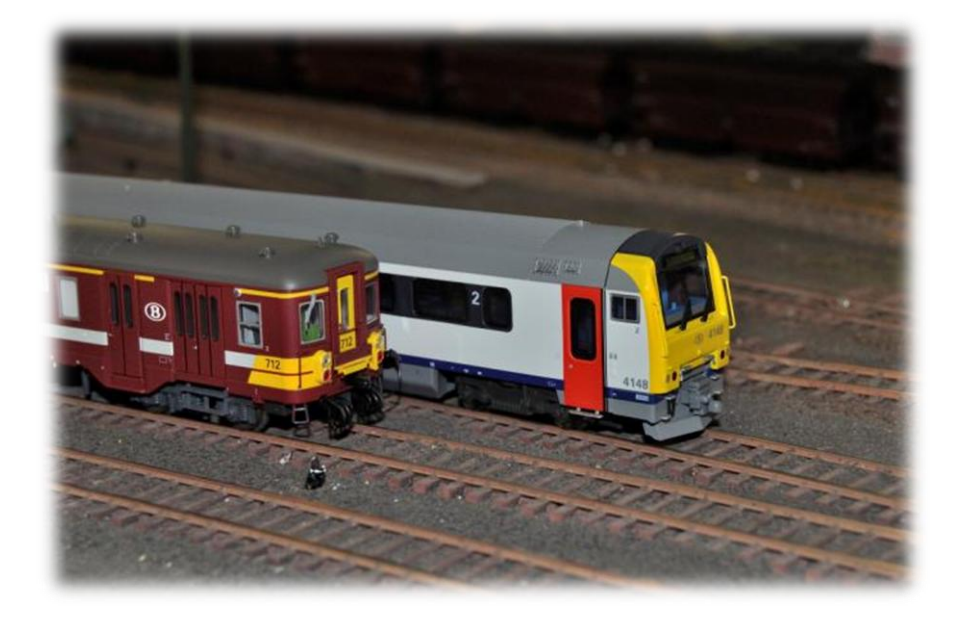

*® Lenz est une marque déposée.*

*Photo Ab Texte Ab Toute reproduction interdite.*

#### **Vite, vite, vite……et bien !**

Lorsque l'on voit, en circulant sur l'autoroute aux 120 Km/h réglementaires (on ne va quand même pas dire autre chose n'est-ce pas !), les 18 et leurs rames ainsi que les Thalys et autres ICE fiers et arrogants, nous dépasser normalement, voire banalement aux yeux de certains, on ne peut imaginer, pour aboutir à ce résultat, par où les ingénieurs de jadis ont dû passer pour arriver à surpasser à chaque fois le record précédent, que ce soit en traction vapeur ou électrique ! Cela nous amène 60 ans en arrière, le 21 février 1954, jour où la SNCF allait pulvériser le record du monde de vitesse, avec 243 Km/h grâce à la CC 7121 de série et sa rame de 3 voitures de mesures, entre Beaune et Chagny, sur la ligne « impériale » ex PLM entre Dijon et Lyon. Les enseignements de ces essais, ainsi que ceux des records à 331Km/H 13 mois plus tard, ont indéniablement amené les techniques successives qui font aujourd'hui le succès des rames à grande vitesse actuelles. Quant à la CC 7121, elle est préservée à Miramas, tandis que la CC 7107 et la BB9004 du record de 1955 sont ensemble au musée, pardon à la cité du train de Mulhouse. Pour l'anecdote, 4 autres CC7100 sont également préservées : les 7002 (une des deux de présérie) et 7106 au musée du cheminot à Ambérieu, la 7102 à Chambéry et la 7140 à l'écomusée de Breil sur Roya, machine qui a tracté en novembre 2001 le tout dernier train de cette série emblématique, et ce sur la fameuse ligne de la Maurienne dans les Alpes. Pour ceux qui l'ignorent, cet axe qui relie Culoz, Ambérieu, Chambéry et Modane à la frontière italienne avait été électrifié en troisième rail latéral 1500V par le PLM. On a pu y voir pendant longtemps différents types de locomotives ultra-longues pour cause d'espacement suffisant entre les frotteurs afin d'assurer la continuité de prise de courant dans les gares où le troisième rail passait d'un côté à l'autre de la voie, notamment dans les divers appareils de voie et aux coupures au franchissement des passages à niveau. Ces engins étaient d'ailleurs surnommés « les mille-pattes du PLM » et ont côtoyé pendant de nombreuses années en gare de Modane les locomotives triphasées italiennes antédiluviennes ! 6 CC 7100 (7138, 7135, 7124, 7128, 7133 et 7140) ainsi que des petites BB 1 à 80 ex PO et BB 8100 accouplées par deux (toujours cette fameuse longueur à respecter), compositions indissociables, furent équipées de frotteurs escamotables et adaptées spécifiquement pour les fortes pentes (30°/ºº) de cette ligne. Cela permit de radier leurs consœurs précitées qui commençaient à s'essouffler. De celles-ci, il ne reste plus que la 2CC2 3402 préservée dans la rotonde couverte, classée, de Chambéry. On peut voir ces anciennes machines en service, aussi bien les françaises que les italiennes, grâce à la cassette N°4 sur le SE de la série « l'âge du fer ». Les dernières locos à être équipées de ces fameux frotteurs furent des modernes CC6500, en livrée verte

pour l'occasion. Ces dernières et les 7100, utilisées exclusivement sur cette ligne, étaient limitées à 120Km/H. Après le remplacement du troisième rail par la caténaire 1500V en 1976, toutes ces locos furent remises « au type ». Comme évoqué ci- dessus, c'est donc une « ancienne de la Maurienne » qui y a clôturé la riche carrière de cette série. En 1999, la CC 7107 y a effectué spécialement sa dernière prestation là-bas pour les besoins d'un film en son honneur. Une séance du mercredi pourrait être programmée ultérieurement.

Il est à noter que la première commande ferme d'une série de ce type de locomotives auprès de la firme Alsthom est venue des chemins de fer hollandais (NS) bien avant la SNCF elle- même ! Elles formèrent la série 1300.

PLM : Cie. de Paris Lyon Méditérranée.

PO : Cie. de Paris à Orléan (orthographe de l'époque).

#### Caractéristiques techniques CC7100 :

- Alimentation caténaire 1500 V/DC
- Type COCO
- Pantographes : 2 type G + frotteurs latéraux pour troisième rail pour 6 d'entre elles
- Moteurs de traction 6X 750Volt, ventilation forcée
- Puissance 3490K/watt
- Effort de traction 225Kn
- Masse 107 à 117 tonnes
- Longueur 18922 mm
- Vitesse max 140 puis 160 Km/h
- Année de construction 1952 à 1955
- 58 Exemplaires pour la France en 2 sous-séries
- Dépôts : Avignon, Chambéry, Lyon-Mouche, Paris-Charolais, Paris-Lyon, Paris-Sud-ouest, Villeneuve
- Radiation 1985 à 2001
- Services trains rapides et messageries Paris - Marseille (Mistral) Paris - Hendaye Paris - Toulouse Bordeaux - Marseille Lyon - Modane Lyon - Genève

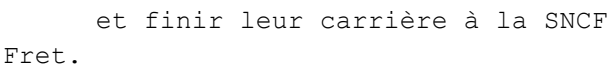

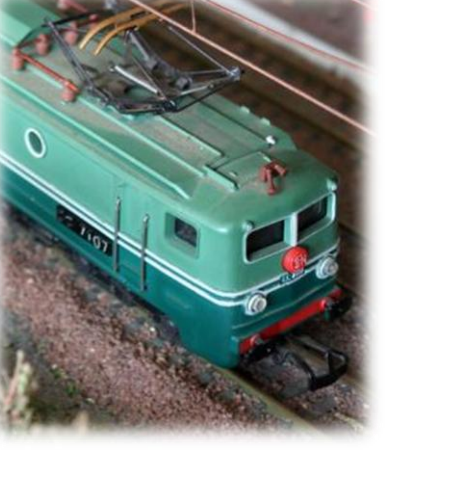

*Texte Lucien Genet. Documentation technique : source internet.*

# **FEBELRAIL, c'est quoi ?**

Samedi 1<sup>er</sup> mars, notre club a participé à l'Assemblée Générale de FEBELRAIL dont nous sommes membres depuis plusieurs années. Le but de cette réunion est purement administratif, mais Febelrail, ce n'est pas que cela.

FEBELRAIL a été fondé en 1982 par un groupe de représentants de clubs passionnés de chemins de fer. Le but de cette asbl est de promouvoir la collaboration des clubs et du « Train » en général.

Comme toutes les asbl, FEBELRAIL, « Fédération Nationale », est donc gérée par un conseil d'administration où la parité linguistique est respectée. Chacun peut donc y communiquer dans sa langue. Tous les administrateurs y sont donc (presque) bilingues.

FEBELRAIL comprend trois commissions, chacune avec des missions bien déterminées.

#### **La commission agenda :**

Jusqu'en 2006, cet agenda était édité en version papier mais, depuis le développement des techniques électroniques, celui-ci a été remplacé par un courriel.

Cet agenda a pour but de faire connaître « gratuitement » toutes les informations concernant les manifestations et activités ferroviaires. Cet agenda est aussi disponible en ligne sur le site de FEBELRAIL.

[www.febelrail.be](http://www.febelrail.be/) Rubrique FEBERAIL News

#### **La commission « Ligne Musée »**

Celle-ci a pour but de faire connaître à travers l'Europe les activités des lignes musées (Les lignes musées sont des lignes fermées au trafic commercial et exploitées à des fins touristiques par des organisations privées).

Cette commission représente FEBELRAIL auprès des ministères, de la SNCB et défend les intérêts des lignes musées membres de FEBELRAIL auprès des autorités.

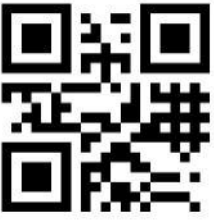

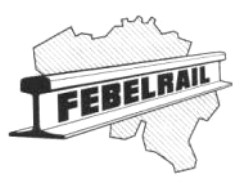

La liste des lignes musées membres de FEBELRAIL est reprise sur le site [www.febelrail.be](http://www.febelrail.be/) rubrique lignes Musées et chemins de fer réels.

Cette liste reprend toutes les associations membres avec les sites internet et les personnes de contact.

La commission « Ligne Musée » fait partie de Fedecrail.

#### [www.fedecrail.org](http://www.fedecrail.org/)

FEDECRAIL est la Fédération européenne des chemins de fer touristiques et historiques.

#### **La Commission « Modélisme »**

Cette dernière est de loin celle qui nous concerne le plus. Il s'agit de la commission modélisme.

Créée en 1983, elle a pour but la promotion du modélisme ferroviaire. Membre du MOROP (Fédération Européenne regroupant les différentes fédérations nationales de modélisme ferroviaire et d'amateurs de chemins de fer en Europe).

#### [www.morop.eu](http://www.morop.eu/)

Cette commission en collaboration, avec les autres associations membres du MOROP, ont entre autres participé à la création et à l'édition des normes NEM.

*NEM* : *N*ormes *E*uropéennes de *M*odélisme.

Ces normes ont été créées et produites par la commission technique en collaboration avec les marques productrices européennes de matériel de modélisme.

Elle a depuis 1994 des liens avec la *NMRA* (*N*ational *M*odel *R*ailroad *A*ssociation) qui a créé les normes des USA.

Cette collaboration a permis de créer les normes concernant les systèmes digitaux de type *DCC* (*D*igital *C*ontrol *C*ommand) faisant de celles-ci un standard quasi mondial.

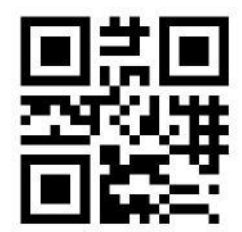

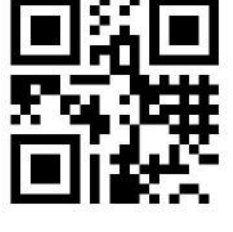

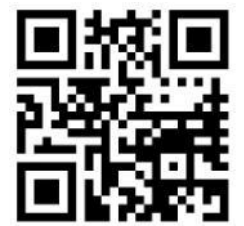

Ces normes sont disponibles sur le site du MOROP et téléchargeables au format PDF.

Une autre tâche de la commission modélisme est d'élire le « Modèle de l'année », modèle qui répond le mieux aux normes NEM. Cette commission se réunit deux fois par an dans un des clubs de modélismes membres et elle détermine suivant les critères des normes et, à l'aide d'une grille de cotations, le modèle de l'année. Cette commission ne se limite pas au matériel roulant mais elle analyse aussi les décors et tous les accessoires se rapportant au modélisme ferroviaire.

JFM

Sources : Site de FEBERAIL, site du Morop, site de Fedecrail.

#### Team Expo & Divers :

- Le Team Expo sera présent en invité au salon Papillon pour présenter le réseau de Jean-Claude le 28 - 29 - 30 mars 2014 de 13 à 18 heures aux Halles des Foires de Liège. Site Internet : http://www.salonpapillon.be/fr/news.
- Le Team Expo sera le 12 13 avril 2014 à Fleurus
- Le Club se déplace le mercredi 9 avril en covoiturage à la grande exposition de Modélisme de Dortmund Site Internet : http://www.westfalenhallen.de/messen/intermodellbau/en/

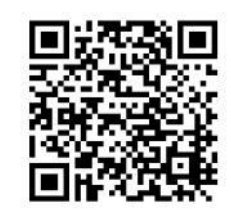

 Le Team Expo sera à Seraing à la Pentecôte les 7 - 8 juin 2014, renseignement auprès de J-C Menchior.

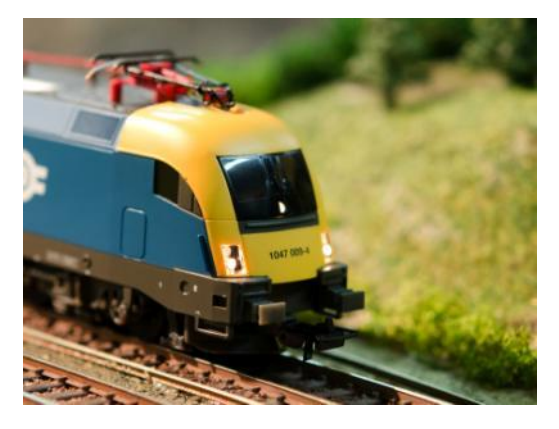

*Photos de la première page, et celle-ci contre, de Pauline Wilmotte lors de l'expo de l'Alaf 2013.*

#### **In Memoriam**

Nous avons la triste nouvelle de vous annoncer le décès de

Monsieur Louis Magnée,

Papa de notre ami et dévoué trésorier de l'ALAF Jean-François

Nous garderons le souvenir d'un homme qui était un ami de notre association. Malgré sa santé précaire, il avait encore voulu nous rendre visite à notre fête de novembre dernier. Des complications étant intervenues, il nous a malheureusement quittés. Nous présentons à Jean-François, sa Maman, son frère Jacques ainsi qu'à toute sa famille nos sincères condoléances émues.

Au nom du Comité,

Albert.

*Le mercredi 12 mars 2014 : L'Assemblée Générale Ordinaire aura lieu en nos locaux à 20 h 00 précises.* 

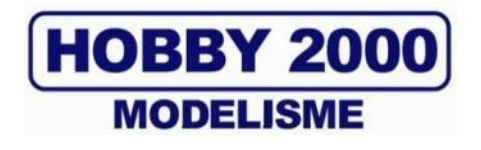

**SPECIALISTE LIEGEOIS DU MODELISME FERROVIAIRE SUR PLUS DE 1000 m²**

**TOUTES MARQUES TOUTES ECHELLES**

**TOUT POUR LE DECOR, VEHICULES HO**

**VISITEZ NOTRE SITE INTERNET [www.hobby2000.be](http://www.hobby2000.be/)**

**QUAI DE LA BOVERIE 78 4020 LIEGE TEL : 04/341.29.87 FAX : 04/343.66.03**

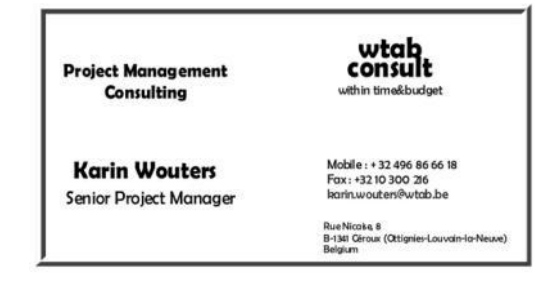

## **Calendrier des projections**

**Le mercredi 2 avril 2014***(et non le 9 avril sur la revue précédente)* **:**  Nous allons découvrir, grâce au film d'Albert Collin, le chemin de fer à voie métrique qui roule actuellement au cœur de l'Allemagne.

**Le mercredi 7 mai 2014** : La péninsule de Scandinavie est une région du nord de l'Europe qui comprend les états du Danemark, Norvège, Suède et Finlande. Pierre Ruiz nous donne un aperçu du matériel roulant de cette région (et même russe).

**Le mercredi 4 juin 2014** : Lucien Genet nous présente un film archive de Tom Prussen de la série « L'âge du fer » sur la région Ouest de la SNCF en 1947.

#### **Le mercredi 2 juillet et le 6 août 2014,** soirée libre, pas de projection.

Le programme qui vous est présenté est toujours susceptible d'être *modifié. Merci de votre compréhension en cas de changement.*

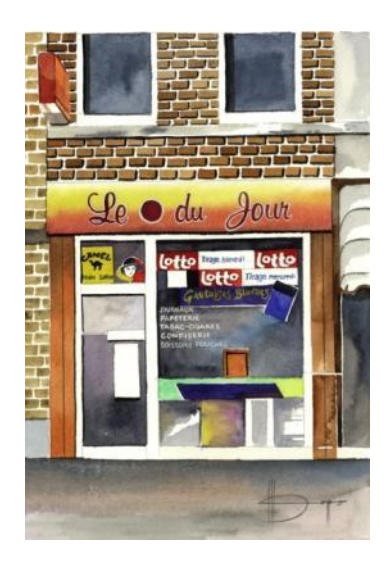

# *Le Point du JOUR*

**Librairie-Papeterie-Lotto Service photocopie : -noir/blanc/couleur numérique -plastification -reliure spirale** Rue de la Station, 68 4430 ANS Site : http://www.lepointdujour.be Tel.04/246.13.97 e-mail : lib**[lepointdujour@skynet.be](mailto:lepointdujour@skynet.be)**